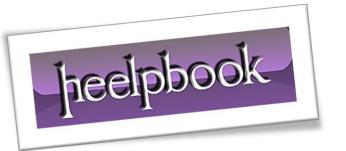

Article: How to Save File & Automatically Overwrite Old File

Date: 20/01/2012

Posted by: HeelpBook Staff

Source: Link Permalink: Link

## Excel - VBA - How to Save File & Automatically Overwrite Old File

## **SCENARIO**

I love the macro with the exception of one part: I don't want to be prompted to overwrite the file if it already exists. How can I change this macro so that, when pressed, it overwrites the file without prompting the user and waiting for their answer?

## **SOLUTION**

Application.DisplayAlerts = False

Set back to *True* after file is saved.

## **EXAMPLE**

```
Sub SaveIt()
   Dim strFirst As String, strLast As String
   ChDir "C:\Documents and Settings\All Users\Desktop\"
    ·************
   Application.DisplayAlerts = False
    With Worksheets (1)
       strFirst = .Range("C4")
       strLast = .Range("C6")
   End With
   ThisWorkbook.SaveAs _
   "C:\Documents and Settings\All Users\Desktop\" &
   strFirst & " -TNT- " & strLast, xlWorkbookNormal
    ·************
   Application.DisplayAlerts = True
    *******
End Sub
```

20/01/2012 Total Chars: 746

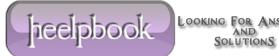